# **5 Índices de Avaliação da Estabilidade de Tensão**

# **5.1. Introdução**

A compensação reativa possibilitou o uso cada vez maior das linhas de transmissão existentes, mas também originou problemas de estabilidade de tensão quando a rede de transmissão está operando muito carregada.

A avaliação das condições de estabilidade de tensão durante a operação do sistema elétrico é muito importante. Nas próximas seções são descritos os métodos usados nesta dissertação.

#### <span id="page-0-0"></span>**5.2. Método da Matriz D'**

Foi desenvolvido em [7] uma ferramenta analítica de avaliação das condições nodais associadas ao máximo fluxo de potência ativa e reativa de uma rede de transmissão. Baseado em um modelo matemático simples mas poderoso de uma direta interpretação física do fenômeno, são deduzidos índices abrangentes e significativos de avaliação os quais indicam a região de operação na curva para ϕ constante no plano SV, a margem em MVA para o máximo carregamento e a importância relativa entre as barras.

A avaliação das condições de estabilidade de tensão é realizada para cada barra do sistema em um ponto de operação definido. O objetivo é identificar se o ponto de operação da barra em análise encontra-se na parte superior, inferior ou no ponto de máximo carregamento da curva para ϕ constante no plano SV. A parte superior da curva é a região normal de operação e a parte inferior é a região anormal de operação, onde ações de controle de tensão podem ter efeito oposto ao esperado, caso a carga se comporte como o modelo de potência constante.

Considera-se inicialmente a barra em análise como do tipo PQ. O sistema linearizado das equações estáticas de fluxo de potência é:

$$
\begin{bmatrix} \Delta P \\ \Delta Q \end{bmatrix} = [J] \begin{bmatrix} \Delta \theta \\ \Delta V \end{bmatrix}
$$
 (5.1)

Deslocando para baixo as equações referentes à barra em análise e para a direita as colunas referentes às suas variáveis, tem-se:

$$
\begin{bmatrix}\n\Delta P' \\
\Delta Q' \\
\Delta P_i \\
\Delta Q_i\n\end{bmatrix} =\n\begin{bmatrix}\nA & B \\
C & D\n\end{bmatrix}\n\begin{bmatrix}\n\Delta \theta' \\
\Delta V' \\
\Delta \theta_i \\
\Delta V_i\n\end{bmatrix}
$$
\n(5.2)

onde as sub-matrizes *A, B, C* e *D* são partições da matriz Jacobiano J.

Como o interesse é estudar variações infinitesimais de carga em <sup>∆</sup>*Pi* e <sup>∆</sup>*Qi* e seus efeitos sobre  $\Delta\theta_i$  e  $\Delta V_i$  somente para a barra *i* de um sistema multi-nó, supõemse que <sup>∆</sup>*P' =* ∆*Q' = 0,* isto é, não há variação nas injeções nas outras barras.

<span id="page-1-0"></span>
$$
\begin{bmatrix} 0 \\ 0 \\ \Delta P_i \\ \Delta Q_i \end{bmatrix} = \begin{bmatrix} A & B \\ C & D \end{bmatrix} \begin{bmatrix} \Delta \theta \\ \Delta V \\ \Delta \theta_i \\ \Delta V_i \end{bmatrix}
$$
 (5.3)

Operando [\(5.3\):](#page-1-0)

$$
\begin{bmatrix} 0 \\ 0 \end{bmatrix} = A \begin{bmatrix} \Delta \theta \\ \Delta V \end{bmatrix} + B \begin{bmatrix} \Delta \theta_i \\ \Delta V_i \end{bmatrix}
$$
  

$$
\begin{bmatrix} \Delta P_i \\ \Delta Q_i \end{bmatrix} = C \begin{bmatrix} \Delta \theta \\ \Delta V \end{bmatrix} + D \begin{bmatrix} \Delta \theta_i \\ \Delta V_i \end{bmatrix}
$$
 (5.4)

que é reduzido à:

$$
\begin{bmatrix} \Delta P_i \\ \Delta Q_i \end{bmatrix} = \begin{bmatrix} D - C A^{-1} B \end{bmatrix} \begin{bmatrix} \Delta \theta_i \\ \Delta V_i \end{bmatrix}
$$
 (5.5)

ou

<span id="page-2-3"></span><span id="page-2-0"></span>
$$
\begin{bmatrix} \Delta P_i \\ \Delta Q_i \end{bmatrix} = [D'] \begin{bmatrix} \Delta \theta_i \\ \Delta V_i \end{bmatrix}
$$
 (5.6)

onde, com dimensão (2x2):

$$
[D'] = [D] - [C][A^{-1}][B] \tag{5.7}
$$

Portanto, as relações de sensibilidade entre as injeções de potência ativa e reativa e o módulo e o ângulo da tensão na barra i, levando-se em consideração o restante do sistema, podem ser avaliadas por [\(5.6\).](#page-2-0) É demostrado que o módulo e o sinal do determinante da matriz *[D']* indicam, respectivamente, a distância ao ponto de máximo carregamento e a região de operação da curva para *ϕ* constante no plano SV.

### **5.2.1. Módulo do Determinante da Matriz D'**

Em um sistema de duas barras o fluxo de potência que chega à barra *i* é igual à carga consumida. Com o intuito de conhecer o significado do módulo do valor do determinante da matriz *D'*, desenvolve-se a expressão que o calcula:

<span id="page-2-2"></span><span id="page-2-1"></span>
$$
\det[D'] = \frac{\partial P_i}{\partial \theta_i} \frac{\partial Q_i}{\partial V_i} - \frac{\partial P_i}{\partial V_i} \frac{\partial Q_i}{\partial \theta_i}
$$
(5.8)

onde

$$
P_i = V_i^2 G_{ii} + V_i V_k \left[ G_{ik} \cos(\theta_{ik}) + B_{ik} \operatorname{sen}(\theta_{ik}) \right]
$$
 (5.9)

$$
Q_i = -V_i^2 B_{ii} + V_i V_k \left[ G_{ik} \operatorname{sen}(\theta_{ik}) - B_{ik} \operatorname{cos}(\theta_{ik}) \right]
$$
 (5.10)

Derivando [\(5.9\)](#page-2-1) e [\(5.10\)](#page-3-0) em relação a θ e *V*:

<span id="page-3-1"></span><span id="page-3-0"></span>
$$
\frac{\partial P_i}{\partial \theta_i} = V_i V_k \left[ -G_{ik} \operatorname{sen}(\theta_{ik}) + B_{ik} \operatorname{cos}(\theta_{ik}) \right]
$$
(5.11)

$$
\frac{\partial P_i}{\partial V_i} = 2V_i \ G_{ii} + V_k \left[ G_{ik} \cos(\theta_{ik}) + B_{ik} \sin(\theta_{ik}) \right]
$$
(5.12)

<span id="page-3-4"></span><span id="page-3-3"></span><span id="page-3-2"></span>
$$
\frac{\partial Q_i}{\partial \theta_i} = V_i V_k \left[ G_{ik} \cos(\theta_{ik}) + B_{ik} \sin(\theta_{ik}) \right]
$$
(5.13)

$$
\frac{\partial Q_i}{\partial V_i} = -2V_i B_{ii} + V_i \Big[ G_{ik} \operatorname{sen}(\theta_{ik}) - B_{ik} \operatorname{cos}(\theta_{ik}) \Big] \tag{5.14}
$$

Resolvendo [\(5.8\)](#page-2-2) com [\(5.11\),](#page-3-1) [\(5.12\),](#page-3-2) [\(5.13\)](#page-3-3) e [\(5.14\):](#page-3-4)

<span id="page-3-5"></span>
$$
\det[D'] = -V_i V_k^2 (G_{ik}^2 + B_{ik}^2)
$$
  
+2V<sub>i</sub><sup>2</sup>B<sub>ii</sub> [V<sub>k</sub>G<sub>ik</sub> sen( $\theta_{ik}$ ) - V<sub>ik</sub>B<sub>ik</sub> cos( $\theta_{ik}$ )]  
-2V<sub>i</sub><sup>2</sup>G<sub>ii</sub> [V<sub>k</sub>G<sub>ik</sub> cos( $\theta_{ik}$ ) + V<sub>ok</sub>B<sub>ik</sub> sen( $\theta_{ik}$ )] (5.15)

Considerando  $Y_{ik}^2 = G_{ik}^2 + B_{ik}^2$  e multiplicando ambos os lados de [\(5.15\)](#page-3-5) por  $V_i$ :

<span id="page-3-6"></span>
$$
\det[D'] = -[V_i V_k Y_{ik}]^2
$$
  
+2V<sub>i</sub><sup>2</sup>B<sub>ii</sub> {V<sub>i</sub>V<sub>k</sub> [G<sub>ik</sub> sen( $\theta_{ik}$ ) - B<sub>ik</sub> cos( $\theta_{ik}$ )]} (5.16)  
-2V<sub>i</sub><sup>2</sup>G<sub>ii</sub> {V<sub>i</sub>V<sub>k</sub> [G<sub>ik</sub> cos( $\theta_{ik}$ ) + B<sub>ik</sub> sen( $\theta_{ik}$ )]}

Por outro lado, a potência aparente injetada na barra *i* é dada por  $S_i = P_i + iQ_i$ . De [\(5.9\)](#page-2-1) e [\(5.10\),](#page-3-0) escreve-se:

$$
S_i^2 = P_i^2 + Q_i^2 = V_i^4 (G_{ii}^2 + B_{ii}^2) + V_i^2 V_k^2 Y_{ik}^2
$$
  
+2V\_i^2 G\_{ii} V\_i V\_k [G\_{ik} \cos(\theta\_{ik}) + B\_{ik} \sin(\theta\_{ik})]  
-2V\_i^2 B\_{ii} V\_i V\_k [G\_{ik} \sin(\theta\_{ik}) - B\_{ik} \cos(\theta\_{ik})] (5.17)

Considerando  $S_{io}^2 = V_i^2 Y_{ii}^2$  e comparando [\(5.16\)](#page-3-6) com [\(5.17\),](#page-4-0) obtém-se:

<span id="page-4-1"></span><span id="page-4-0"></span>
$$
\det[D']V_i = S_{io}^2 - S_i^2 \tag{5.18}
$$

O resultado obtido em [\(5.18\)](#page-4-1) é muito importante para o estudo do carregamento da rede. O termo *Sio 2* é função do elemento diagonal da matriz de admitância de barras e do módulo de tensão na barra *i*. Supondo tensão constante na barra *i* e aumentando gradativamente o valor da potência injetada *Si*, o máximo será alcançado quando  $S_i^2$  for igual a  $S_i^2$ , fazendo com que o produto *det*[D']Vi seja igual a zero.

Desta forma, para um sistema de duas barras:

- *Si* é a potência injetada na barra *i* (no ponto de operação em análise);
- *Sio* é a potência aparente máxima que pode fluir para a barra *i*, para certo módulo de tensão constante; *det[D']Vi* é o indicador da distância de  $S_i^2$  a  $S_{io}^2$ .

O importante resultado obtido em [\(5.18\)](#page-4-1) para um sistema de duas barras agora é estendido a um sistema multi-nó. Seja [*D*] a matriz que relaciona linearmente as injeções de potência ativa e reativa com o ângulo e módulo da tensão da barra *i*:

<span id="page-4-2"></span>
$$
[D] = \begin{bmatrix} \frac{\partial P_i}{\partial \theta_i} & \frac{\partial P_i}{\partial V_i} \\ \frac{\partial Q_i}{\partial \theta_i} & \frac{\partial Q_i}{\partial V_i} \end{bmatrix} = \begin{bmatrix} x & z \\ y & u \end{bmatrix} \tag{5.19}
$$

Seja ainda:

<span id="page-5-1"></span><span id="page-5-0"></span>
$$
\left[-C A^{-1} B\right] = \begin{bmatrix} b_1 & b_2 \\ b_3 & b_4 \end{bmatrix} \tag{5.20}
$$

Substituindo-se [\(5.19\)](#page-4-2) e [\(5.20\)](#page-5-0) em [\(5.7\):](#page-2-3)

$$
\det[D'] = \det\begin{bmatrix} x & z \\ y & u \end{bmatrix} + \begin{bmatrix} b_1 & b_2 \\ b_3 & b_4 \end{bmatrix}
$$
 (5.21)

operando [\(5.21\)](#page-5-1) obtém-se:

operando (5.21) obtém-se:

\n
$$
\det[D'] =
$$
\n
$$
[xu - yz] + [xb_4 - yb_3] + [b_1u - b_2z] + [b_1b_4 - b_2b_3]
$$
\ncomo:

\n(5.22)

<span id="page-5-2"></span>
$$
\det[D] = [xu - yz] \tag{5.23}
$$

então:

$$
\det[D] =
$$
\n
$$
\det[D] + [xb_4 - yb_3] + [b_1u - b_2z] + [b_1b_4 - b_2b_3]
$$
\n(5.24)

O resultado obtido em [\(5.18\)](#page-4-1) para um sistema de duas barras, onde [*D*'] ≡ [*D*], det[*D*] $V_i = S_i \delta^2 S_i^2$ , pode ser estendido para um sistema multi-nó multiplicandose todos os termos de [\(5.24\)](#page-5-2) por *Vi*, na forma:

<span id="page-5-3"></span>
$$
\det[D']V_i = \det[D]V_i - \Delta \det V_i \tag{5.25}
$$

Onde

$$
\Delta \det V_i
$$
\n
$$
= -\{ [xb_4 - yb_3] + [b_1u - b_2z] + [b_1b_4 - b_2b_3] \} V_i
$$
\n(5.26)

De [\(5.18\)](#page-4-1) e [\(5.25\)](#page-5-3) pode ser reescrita como:

$$
\det[D']V_i = S_{io}^2 - S_i^2 - \Delta \det V_i
$$
 (5.27)

A expressão [\(5.27\)](#page-6-0) é a generalização de [\(5.18\)](#page-4-1) para um sistema multi-nó. O novo termo ∆det*Vi*, comparando-se [\(5.18\)](#page-4-1) com [\(5.27\),](#page-6-0) é:

$$
\Delta \det V_i = (\det[D] - \det[D'])V_i
$$
\n(5.28)

Desta forma pode-se dizer que para um sistema multi-nó:

- *S<sup>i</sup>* é a potência injetada na barra i (no ponto de operação em análise);
- *Sio* é a potência aparente máxima que pode fluir para a barra i, caso sistema fosse de duas barras;
- ∆det*V<sup>i</sup>* está relacionada à potência injetada no restante do sistema que limita a injeção de potência na barra i;
- $S_m = \frac{sinal(S_{io}^2 \Delta det V_i) * √S_{io}^2 \Delta det V_i|}{e}$  é uma estimativa da máxima potência aparente que poderia ser injetada na barra *i*.

Portanto, *Sm - S<sup>i</sup>* é a margem de potência aparente entre o que está sendo injetado e o máximo calculado naquele ponto de operação.

#### **5.2.2. Sinal do Determinante da Matriz D'**

Os vetores gradientes de potência ativa e reativa na barra *i* podem ser expressos utilizando-se um sistema de referência:

$$
\dot{\nabla}P = \frac{\partial P_i}{\partial \theta_i} \vec{\theta} + \frac{\partial P_i}{\partial V_i} \vec{V} + 0\vec{S}
$$
\n(5.29)

$$
\nabla Q = \frac{\partial Q_i}{\partial \theta_i} \vec{\theta} + \frac{\partial Q_i}{\partial V_i} \vec{V} + 0\vec{S}
$$
\n(5.30)

<span id="page-6-0"></span>(5.27)

O produto vetorial é:

$$
\nabla P \times \nabla Q = \left[ \left( \frac{\partial P_i}{\partial \theta_i} \vec{\theta} + \frac{\partial Q_i}{\partial V_i} \right) - \left( \frac{\partial P_i}{\partial V_i} \vec{\theta} + \frac{\partial Q_i}{\partial \theta_i} \right) \right] \vec{S} \tag{5.31}
$$

e, então:

$$
\dot{\nabla} P \mathbf{x} \dot{\nabla} Q = \det[D'] \tag{5.32}
$$

Como:

$$
\nabla P \times \nabla Q = |\nabla P| |\nabla Q| \operatorname{sen}\beta \tag{5.33}
$$

tem-se:

$$
\det[D'] = |\nabla P| |\nabla Q| \operatorname{sen}\beta \tag{5.34}
$$

onde β é o ângulo entre ∇*P e* ∇*Q*.

Como o sinal de det[*D'*] é função somente do seno de β, tem-se:

 $det[D'] > 0$ , se  $\text{sen}(\beta) > 0$ , isto  $0^{\circ} < \beta < 180^{\circ}$  $det[D'] \le 0$ , se  $\text{sen}(\beta) > 0$ , isto é,  $180^\circ < \beta < 0^\circ$  $det[D'] = 0$ , se  $\text{sen}(\beta) = 0$ , isto é,  $\beta + 180^{\circ}$  ou  $\beta = 0^{\circ}$ 

Observa-se na Figura 6.1 que, tomando ∇*P<sup>i</sup>* como eixo de referência, na região normal de operação sempre ocorre  $0^{\circ} < \beta < 180^{\circ}$  e na região anormal de operação sempre ocorre 180° < β < 0°. No ponto de máximo carregamento, os vetores gradientes ∇*P* e ∇*Q* estão alinhados e, então, o ângulo *β* formado por estes dois vetores é 180°. Portanto, *det*[*D*'] > 0 caracteriza a parte superior da curva para ϕ constante no plano SV, *det*[*D*'] < 0 caracteriza a parte inferior desta curva e det[D'] = 0 caracteriza a fronteira entre estas duas regiões, ou seja, o ponto de máximo carregamento da curva para ϕ constante no plano SV.

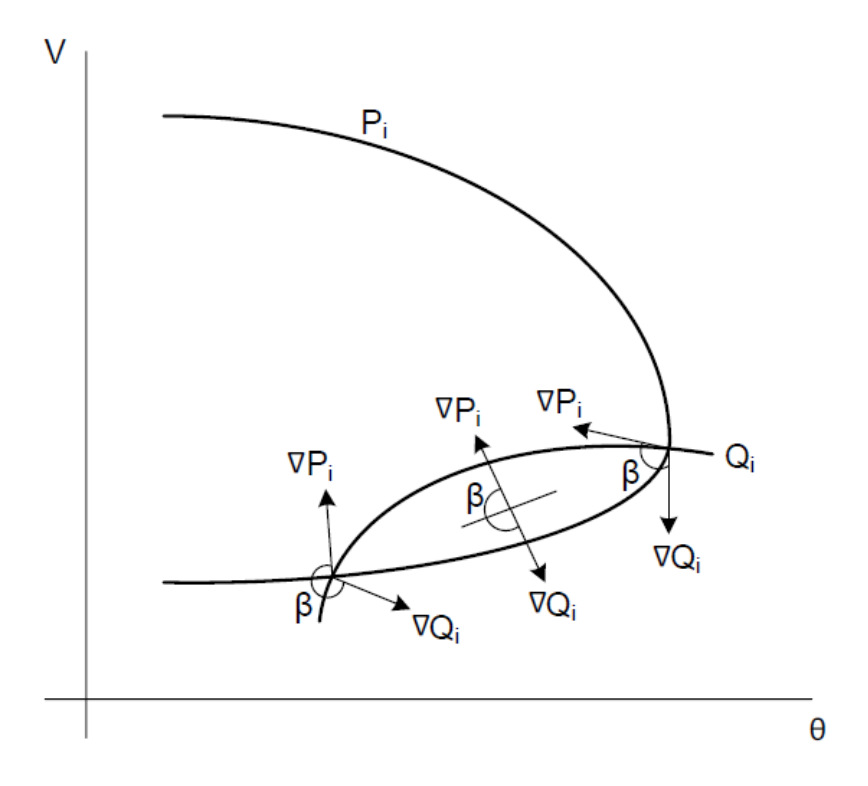

**Figura 5.1:Localização dos Vetores Gradientes de** *P<sup>i</sup>* **e** *Q<sup>i</sup>* **no Plano** θ**V**

O ângulo β pode complementar a avaliação do carregamento da rede indicando a região de operação e a distância angular até o máximo.

### **5.2.3. Interpretação dos Índices**

Todos os valores calculados têm validade instantânea porque são calculados com base em um único ponto de operação, inclusive a margem de potência entre a injeção no momento de análise *S<sup>i</sup>* e a máxima injeção *Sm*. Eles podem ficar sem sentido no minuto seguinte, pois a geração e carga mudam, compensação de potência reativa e taps de transformadores atingem limites, o sistema é não linear.

O valor de  $(S_m - S_i)$  é a margem de potência em MVA entre a potência que está sendo injetada e a máxima potência estimada para o ponto de operação em análise. Na parte superior da curva para *ϕ* constante no plano SV a margem pode ser interpretada como a quantidade de potência que poderia ser injetada até atingirse o máximo. Assim, pode ser expressa como um percentual de *Sm:*

$$
M = \left(1 - \frac{S_i}{S_m}\right) \tag{5.35}
$$

O problema da importância relativa entre as barras, por exemplo, para localização de ações de controle de tensão ou corte de carga, é resolvido pelo índice  $(S_m - S_i)$  (quanto menor, pior é a situação) dividido pelo índice  $S_m$  (quanto maior, mais importante é a barra). Portanto, a barra crítica é aquela com a menor margem e, então, a ordenação das barras por seu grau de carregamento é direta.

Na parte inferior da curva para *ϕ* constante no plano SV a margem é sempre negativa e pode ser interpretada como a quantidade de potência que deveria ser retirada de Si até atingir-se o máximo. Assim, pode ser expressa como um percentual de *Si*:

$$
M = \left(\frac{S_m}{S_i} - 1\right) \tag{5.36}
$$

O ângulo β traduz a dificuldade do sistema em suportar a injeção de potência na barra. Quando está próximo de 180° significa que o máximo está próximo, mesmo que a margem de potência seja grande. Nesse caso, um aumento da injeção *S<sup>i</sup>* acarretaria em diminuição substancial de *Sm.*

Em uma barra de passagem, isto é, sem injeção de potência  $(S_i = 0)$  a margem é sempre 100%. À medida que o fluxo de potência através desta barra aumenta, seu *S<sup>m</sup>* diminui e β aumenta, até eventualmente atingir 180°*.*

Um índice de influência pode ser definido para traduzir a consequência de qualquer evento sobre a margem de potência:

$$
II = (\sin \det \beta_0) \left[ \frac{M_1}{M_0} - 1 \right]
$$
 (5.37)

onde *M<sup>o</sup>* é a margem de uma barra no ponto de operação do caso-base e *M<sup>1</sup>* é a margem após o evento em análise. O evento pode ser de qualquer natureza como, por exemplo, uma ação de controle de tensão, um incremento de carga, uma contingência, uma barra perdendo o controle de tensão. Se *II* é positivo, o evento foi benéfico para a margem. Se *II* é negativo, o evento deteriorou a margem. Portanto, a consequência de uma ação de controle é diretamente avaliada: a comparação das condições de segurança de tensão entre dois pontos de operação é imediata. A [Figura 5.2](#page-10-0) apresenta exemplos de índices de influência positivos e negativos.

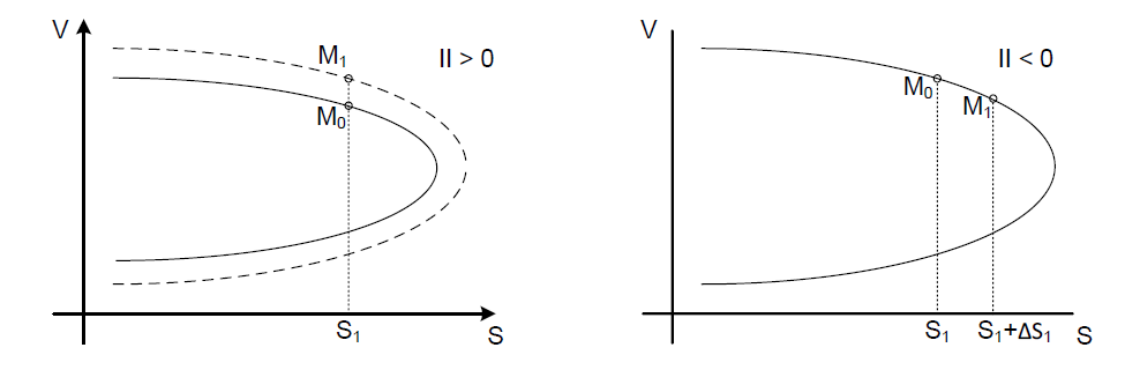

**Figura 5.2: Índices de Influência Positivo e Negativo**

<span id="page-10-0"></span>À esquerda da [Figura 5.2,](#page-10-0) a instalação de um banco de capacitores fez com que a máxima potência transferida para a carga aumentasse. Neste caso, o *II* é positivo, indicando que o evento foi benéfico para o sistema, aumentando a margem. Já à direita d[a Figura 5.2,](#page-10-0) um incremento de carga ∇*S<sup>1</sup>* fez com que o ponto de operação se aproximasse do ponto de máximo carregamento, diminuindo a margem. Neste caso, o *II* é negativo, indicando que o evento deteriorou a margem.

#### **5.2.4. Índices de Avaliação de Estabilidade de Tensão em Barras Controladoras e de Tensão Controlada**

As barras de tensão controlada são consideradas as mais importantes do sistema visto que nelas ocorrem ações de controle de tensão que podem ter efeito oposto ao esperado, levando o sistema ao colapso.

Dependendo das condições de carregamento da rede, para a mesma tensão especificada, a barra de tensão controlada pode operar na região superior, inferior ou no ponto de máximo carregamento da curva para *ϕ* constante no plano SV, como pode ser visto na [Figura 5.3.](#page-11-0)

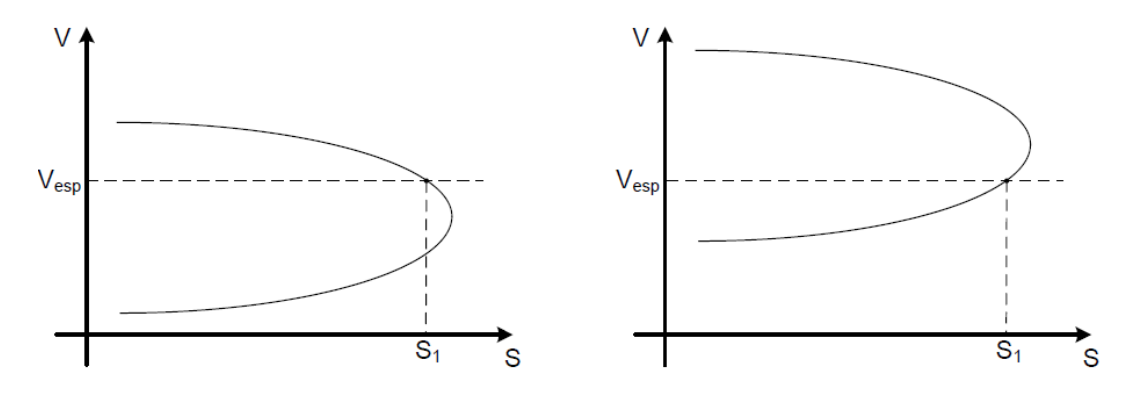

<span id="page-11-0"></span>**Figura 5.3: Barra de Tensão Controlada Operando nas Regiões Superior e Inferior da Curva para** ϕ **Constante no Plano SV**

As barras de tensão controlada não são barras de tensão constante. Na prática, o valor de tensão não permanece constante porque a carga está sempre variando. Sua tensão varia em torno de um valor especificado e ao ultrapassar os limites de uma "banda morta", ações de controle de tensão são executadas. O Regulador Automático de Tensão atua para trazer a tensão medida ao valor especificado. Como se pode observar na [Figura 5.4,](#page-12-0) quando o valor de tensão ultrapassa o limite da "banda morta" e o ponto de operação da barra de tensão controlada se encontra na região superior da curva para *ϕ* constante no plano SV (ponto 1 e 2), as ações de controle de tensão são eficazes. Entretanto, se no momento em que o valor de tensão ultrapassa o limite da banda morta e o ponto de operação da barra de tensão controlada se encontrar na região inferior da curva para *ϕ* constante no plano SV (ponto 3), as ações de controle de tensão podem levar o sistema ao colapso [8].

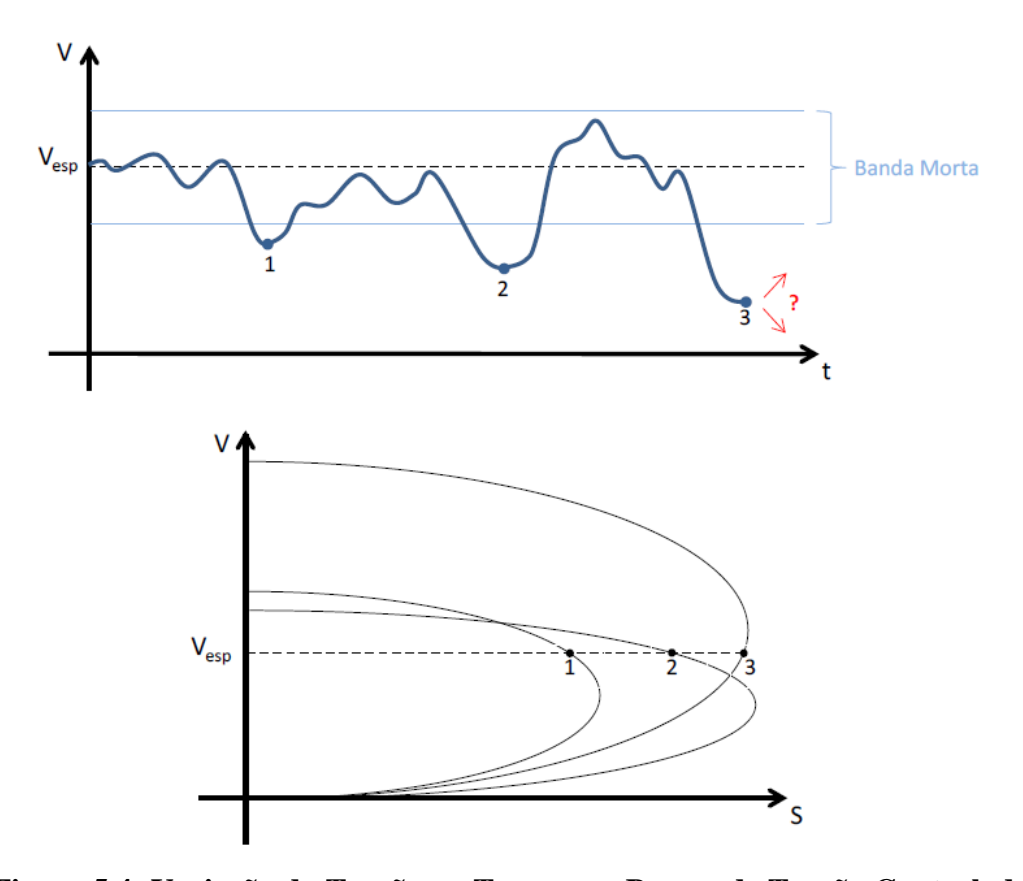

<span id="page-12-0"></span>**Figura 5.4: Variação da Tensão no Tempo em Barras de Tensão Controlada**

### **5.2.4.1. Índices de Avaliação da Estabilidade de Tensão em Barras PV e PVQ**

No problema geral de fluxo de potência, modelo não clássico de controle de tensão para barras de tensão controlada (PV e PQV) [6], consiste na inclusão do controle de tensão através da adição de uma equação de controle no sistema de equações. A potência reativa gerada pela barra de controle ou o tap de um transformador são considerados como variável adicional.

Portanto, a matriz Jacobiano do sistema linearizado de equações possui uma linha adicional referente à equação de controle de tensão da barra em questão e uma coluna adicional referente à potência reativa ou o tap do transformador de controle.

Com a determinação dos índices de avaliação da estabilidade de tensão de uma barra m de tensão controlada local ou remotamente, como visto na Seção [5.2,](#page-0-0) o interesse é estudar variações infinitesimais em ∆*Pm* e ∆*Q<sup>m</sup>* e seus efeitos sobre ∆*m* e ∆*Vm*. Deslocando para baixo as equações referentes à ∆*Pm* e ∆*Q<sup>m</sup>* e para a

direita as colunas referentes às variáveis ∆*m* e ∆*Vm*, faz-se ∆*P' =* ∆*Q' =0*, ou seja, não há variação nas injeções nas outras barras e ∆*Vm'* = 0 onde ∆*Vm'* é *mismatch* associado à equação de controle de tensão adicionada ao sistema de equações original. Neste caso, a variável adicional para o controle de tensão é ∆x, podendo ser a potência reativa gerada pela barra de controle ou o tap de um transformador. Não faz sentido matemático, porém, estudar variações infinitesimais em ∆*Q<sup>m</sup>* e seus efeitos sobre ∆*Vm*, tendo ∆*Vm' = 0* no sistema de equações. Desta forma, eliminase a equação associada à ∆*Vm'* e a variável adicional introduzidas no sistema linearizado de equações, como se observa na [Figura 5.5,](#page-13-0) onde a barra 1 é a barra de referência [8].

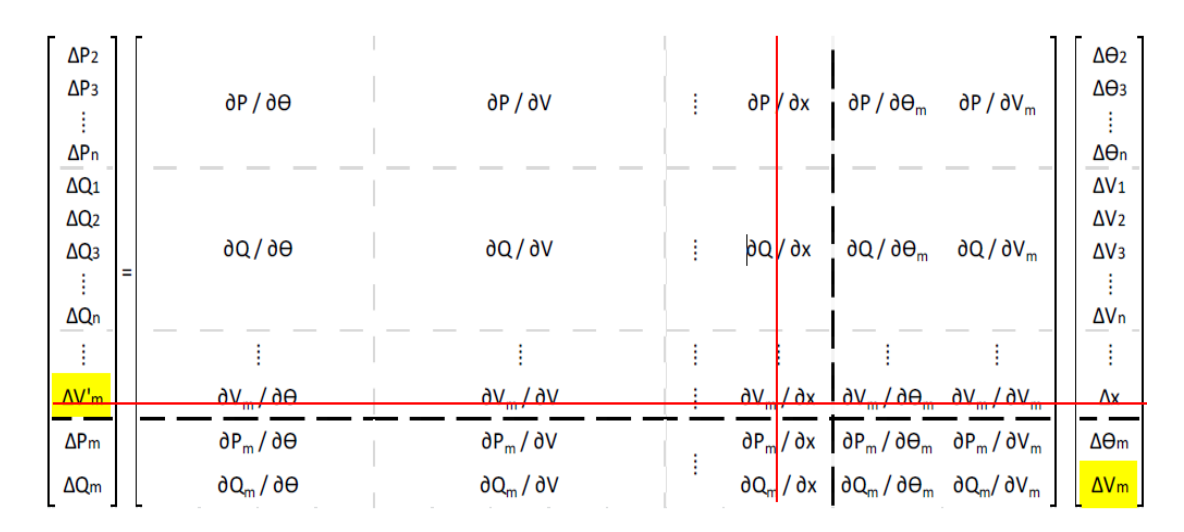

<span id="page-13-0"></span> **Figura 5.5: Matriz Jacobiano Modificada para Análise de Barras de Tensão Controlada**

De posse da matriz Jacobiano modificada, conforme procedimento descrito na Seção [5.2,](#page-0-0) determina-se det[*D'*], *Sio*, *Si*, *Sm*, *M* e β.

#### **5.2.4.2. Índices de Avaliação da Estabilidade de Tensão em Barras Controladoras**

No cálculo dos índices de estabilidade de tensão de uma barra m que controla remotamente a tensão de uma barra *k* através da injeção de potência reativa *Qm*, o interesse é estudar variações infinitesimais em ∆*P<sup>m</sup>* e ∆*Q<sup>m</sup>* e seus efeitos sobre

∆*<sup>m</sup>* e ∆<sup>V</sup>*m*. Deslocando para baixo as equações referentes à ∆*P<sup>m</sup>* e ∆*Q<sup>m</sup>* e para a direita as colunas referentes às variáveis ∆*<sup>m</sup>* e ∆<sup>V</sup>*m*, faz-se *ΔP' = ΔQ' = 0*, ou seja, não há variação nas injeções nas outras barras e  $\Delta V_k = 0$ , onde  $\Delta V_k$ <sup>'</sup> é o *mismatch* associado à equação de controle de tensão adicionadas ao sistema de equações original. Neste caso, a variável adicional para o controle de tensão é ∆*QGm*. Não faz sentido, porém, estudar variações infinitesimais em ∆*Q<sup>m</sup>* e ter ∆*QGm* livre para variar no sistema de equações. Desta forma, elimina-se a equação associada à ∆<sup>V</sup>*<sup>k</sup> '* e a variável adicional ∆*QGm* introduzidas no sistema linearizado de equações, como se observa na Figura 6.6, onde a barra 1 é a barra de referência [8].

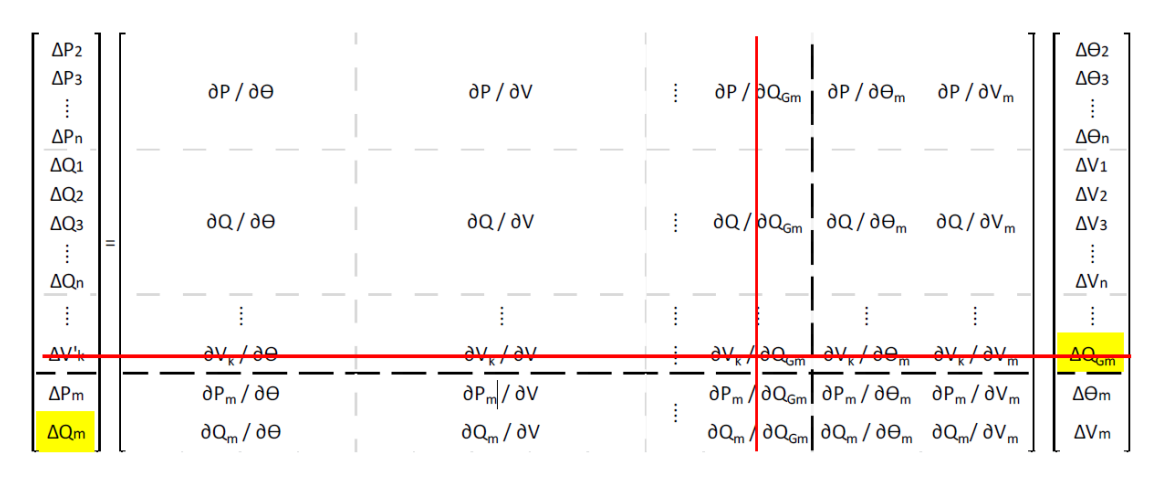

**Figura 5.6: Matriz Jacobiano Modificada para Análise de Barras de Controle de Tensão Remoto**

De posse da matriz Jacobiano modificada, conforme procedimento descrito na Seção [5.2,](#page-0-0) determina-se det[*D'*], *Sio*, *Si*, *Sm*, *M* e β.

# **5.2.4.3. Índices de Avaliação da Estabilidade de Tensão em Barras V**

Na modelagem não clássica para controle de tensão, apenas a equação de potência ativa ∆*P<sup>i</sup>* e a variável ∆*<sup>i</sup>* relativas à barra de referência θ*V<sup>i</sup>* não são consideradas no sistema de equações do problema geral de fluxo de potência.

Na avaliação das condições de estabilidade de tensão da barra *θVi*, não é possível um incremento infinitesimal em ∆*P<sup>i</sup>* porque as potências ativas de todas as

outras barras são fixas. Não há no sistema uma barra com geração ativa livre para absorver a variação ∆*P<sup>i</sup>* e a consequente variação nas perdas ativas.

A solução para a avaliação das condições de estabilidade de tensão de uma barra de referência θ*V<sup>i</sup>* é incluir a equação da potência ativa ∆*P<sup>i</sup>* e a variável ∆*<sup>i</sup>* no sistema de equações e liberar outro gerador *j* para variar sua potência ativa, o que equivale a eliminar a equação da potência ativa ∆*P<sup>j</sup>* e a variável ∆*j*.

No cálculo dos índices de avaliação da estabilidade de tensão de uma barra de referência θ*Vi*, o interesse é estudar variações infinitesimais em ∆*P<sup>i</sup>* e ∆*Q<sup>i</sup>* e seus efeitos sobre ∆*<sup>i</sup>* e ∆*Vi*. Deslocando para baixo as equações referentes à ∆*P<sup>i</sup>* e ∆*Q<sup>i</sup>* e para a direita as colunas referentes às variáveis  $\Delta \theta_i$  e  $\Delta V_i$ , faz-se  $\Delta P' = \Delta Q' = 0$ , ou seja, não há variação nas injeções nas outras barras e ∆<sup>V</sup>*<sup>i</sup> '* = 0, onde ∆<sup>V</sup>*<sup>i</sup> '* é a equação de controle de tensão da barra de referência *θV<sup>i</sup>* adicionada ao sistema de equações original. Neste caso, a variável adicional para o controle de tensão é ∆*QGi*. Não faz sentido, porém, estudar variações infinitesimais em ∆Q*<sup>i</sup>* e seus efeitos sobre ∆*Vi*, tendo ∆*QGi* livre para variar e ∆*V<sup>i</sup> '* = 0 no sistema de equações. Desta forma, elimina-se a equação referente à ∆*V<sup>i</sup> '* e a variável ∆*QGi* introduzidas no sistema linearizado, como se observa na [Figura 5.7](#page-15-0) [8].

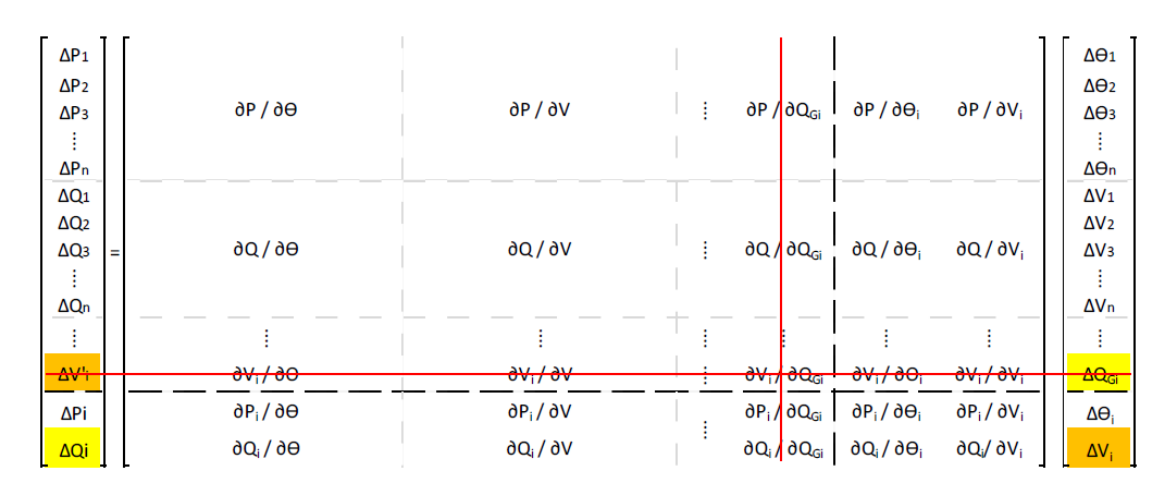

<span id="page-15-0"></span>**Figura 5.7: Matriz Jacobiano Modificada para Análise de Barras** θ**V**

De posse da matriz Jacobiano modificada, conforme procedimento descrito na Seção [5.2,](#page-0-0) determina-se det[*D'*], *Sio*, *Si*, *Sm*, *M* e β.

#### **5.2.4.4. Índices de Avaliação de Estabilidade de Tensão em Barras do Controle Coordenado de Tensão**

A modelagem para controle coordenado de tensão, tanto por geradores ou compensadores síncronos como para transformadores com controle automático de tap [6], consiste na inclusão de uma equação referente à tensão da barra controlada e de equações referentes aos fatores de participação dos equipamentos no controle daquela tensão. As potências reativas geradas nas barras de controle ou os taps dos transformadores são considerados como variáveis adicionais.

Com a determinação dos índices de estabilidade de tensão de uma barra m de tensão controlada através do controle coordenado de tensão, como visto na Seção [5.2,](#page-0-0) o interesse é estudar variações infinitesimais em ∆*P<sup>m</sup>* e ∆*Qm* e seus efeitos sobre ∆*m* e ∆<sup>V</sup>*m.* Deslocando para baixo as equações referentes à ∆*P<sup>m</sup>* e ∆*Qm* e para a direita as colunas referentes às variáveis  $\Delta \theta_m$  e  $\Delta V_m$ , faz-se  $\Delta P' = \Delta Q' = 0$ , ou seja, não há variação nas injeções nas outras barras e  $\Delta V_m$ <sup>'</sup> = 0, onde  $\Delta V_m$ <sup>'</sup> é o *mismatch* associado à equação de controle de tensão adicionadas ao sistema de equações original. Neste caso, as variáveis adicionais para o controle de tensão são ∆*X<sup>i</sup>* e ∆*Xj,* podendo ser a potência reativa de geradores/ compensadores síncronos ou taps de transformadores. Não faz sentido, porém, estudar variações infinitesimais em ∆*Q<sup>m</sup>* e seus efeitos sobre ∆<sup>V</sup>*m,* tendo ∆<sup>V</sup>*<sup>m</sup> ' = 0* no sistema de equações. Desta forma, elimina-se todas as equações referentes ao controle coordenado de tensão da barra m, bem como as variáveis adicionais introduzidas no sistema linearizado de equações, como se observa na [Figura](#page-17-0) 5.8, onde a barra 1 é a barra de referência [8].

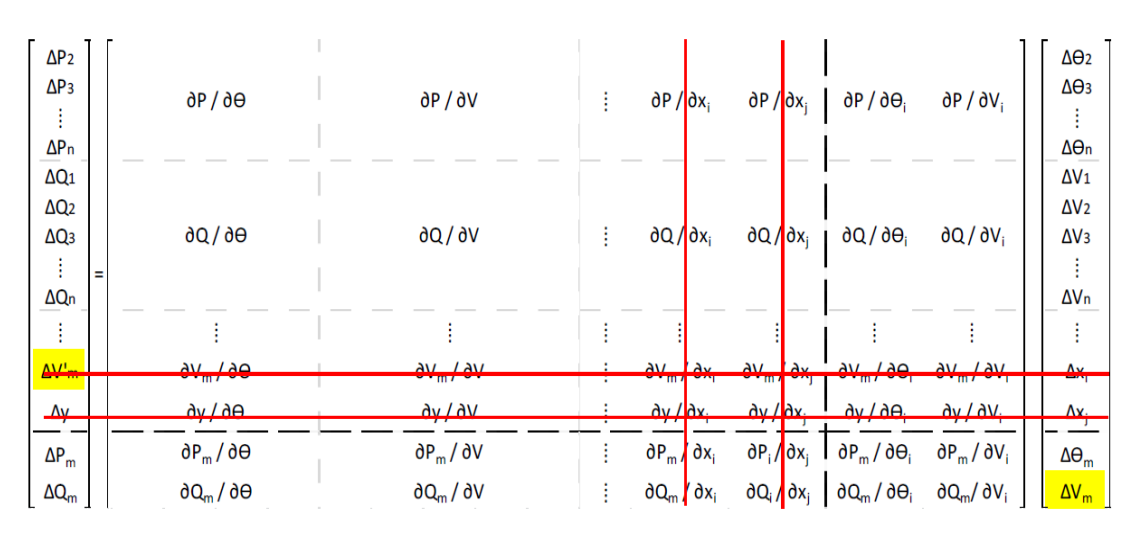

<span id="page-17-0"></span>**Figura 5.8: Mariz Jacobiano Modificada para Análise de Barras de Tensão Controlada por Controle Coordenado de Tensão** 

Na determinação dos índices de estabilidade de tensão de uma barra j que participa do controle coordenado de tensão de uma barra m através da sua injeção de potência reativa, como visto na Seção [5.2,](#page-0-0) o interesse é estudar variações infinitesimais em ∆*P<sup>j</sup>* e ∆*Q<sup>j</sup>* e seus efeitos sobre ∆*<sup>j</sup>* e ∆*Vj*. Deslocando para baixo as equações referentes à ∆*P<sup>j</sup>* e ∆*Q<sup>j</sup>* e para a direita as colunas referentes às variáveis ∆*<sup>j</sup>* e ∆*Vj*, faz-se *ΔP' = ΔQ' = 0*, ou seja, não há variação nas injeções nas outras  $barras e ΔV<sub>m</sub> = 0$ , onde  $ΔV<sub>m</sub>$ <sup>'</sup>  $\epsilon$  o *mismatch* associado à equação de controle de tensão adicionadas ao sistema de equações original. Neste caso, uma das variáveis adicionais para o controle de tensão é ∆*QGj*. Não faz sentido, porém, estudar variações infinitesimais em ∆*Q<sup>j</sup>* e seus efeitos sobre ∆*Vj*, tendo ∆*QGj* livre para variar no sistema de equações. Desta forma, elimina-se as equações referentes à barra *j* do controle coordenado de tensão, mantendo o controle de tensão da barra m por meio dos equipamentos remanescentes considerando novos fatores de participação. Elimina-se também as variáveis adicionais correspondentes, introduzidas no sistema linearizado de equações, como se observa na [Figura 5.9,](#page-18-0) onde a barra 1 é a barra de referência [8].

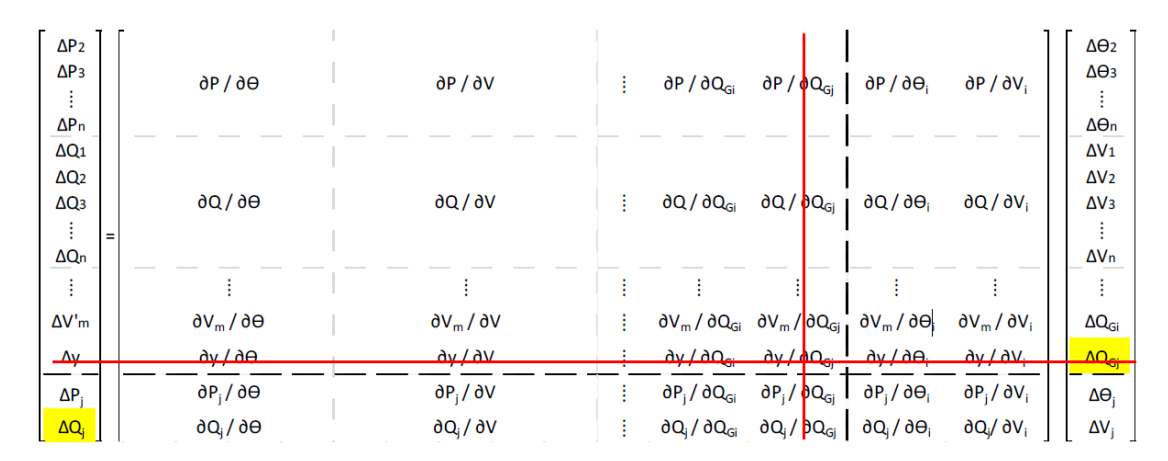

<span id="page-18-0"></span>**Figura 5.9: Matriz Jacobiano Modificada para Análise de Barras de Controle Pertencentes ao Controle Coordenado de Tensão**

Como o controle de tensão da barra *m*, neste exemplo, foi realizado por apenas dois equipamentos, com a eliminação da equação referente à barra *j* do controle coordenado de tensão, o controle de tensão da barra m passou a ser realizado exclusivamente pela barra *i*.

De posse da matriz Jacobiano modificada, conforme procedimento descrito na Seção [5.2,](#page-0-0) determina-se det[*D'*], *Sio*, *Si*, *Sm*, *M* e β.

#### **5.2.4.5. Sumário do Método da Matriz D'**

Dada a importância do conhecimento da região de operação das barras do sistema, tendo em vista que ações de controle de tensão podem ter efeito oposto ao esperado levando o sistema ao colapso, nesta seção foi definida a ferramenta analítica de avaliação das condições nodais associadas ao máximo fluxo de potência ativa e reativa de uma rede de transmissão. Índices de avaliação das condições de estabilidade de tensão foram determinados indicando a região de operação na curva para *ϕ* constante no plano SV, a margem em MVA para o máximo carregamento e a importância relativa entre as barras.

Os índices de avaliação da estabilidade de tensão foram determinados para barras de carga, de referência, barras controladoras e de tensão controlada em sistemas com controle de tensão local, remoto e coordenado, cuja solução está baseada na inclusão de equações de controle e variáveis à formulação original, obtendo-se um sistema expandido.

### **5.3. Vetor Tangente [9]**

A derivada de uma variável de estado em relação a um parâmetro, de um sistema físico qualquer, mostra como esta variável é sensível à variação do parâmetro considerado. No caso de um sistema elétrico de potência, o vetor tangente (VT) indica o comportamento das suas variáveis de estado (módulo e ângulo de fase das tensões) em relação a um parâmetro escolhido. No caso do estudo do problema de tensão, por exemplo, o parâmetro escolhido é o incremento de carga e geração.

Para o modelo de fluxo de potência, o conjunto de equações algébricas pode ser representado como:

$$
g(x,\lambda) = 0 \tag{5.38}
$$

onde *x* representa as variáveis de estado do sistema e λ o parâmetro utilizado para levar o sistema de um ponto de equilíbrio a outro.

Assumindo que o primeiro ponto de equilíbrio  $(x_0, \lambda_0)$  é conhecido, tem-se:

<span id="page-19-0"></span>
$$
g(x_0, \lambda_0) = 0 \tag{5.39}
$$

A derivada parcial com relação a *x* e λ é:

$$
D_x g(x_0, \lambda_0) \frac{dx_0}{d\lambda} + \frac{dg(x_0, \lambda_0)}{d\lambda} = 0
$$
\n(5.40)

Desta forma, o vetor tangente pode ser obtido rearranjando [\(5.40\):](#page-19-0)

$$
VT_0 = \frac{dx_0}{d\lambda} = -D_x^{-1}g(x_0, \lambda_0)\frac{\partial g(x_0, \lambda_0)}{d\lambda}
$$
(5.41)

onde *Dx g(x0,* λ*0)* representa a matriz Jacobiano que são as derivadas de *g(x0,*   $λ<sub>0</sub>$ ) em relação às variáveis de estado *x* no ponto *(x<sub>0</sub>*,  $λ<sub>0</sub>$ ).

Quando o parâmetro considerado é a variação de carga do sistema, o vetor tangente é facilmente obtido incluindo o crescimento da carga no modelo do fluxo potência.

Considerando um incremento de carga Δλ:

<span id="page-20-0"></span>
$$
Pesp = (1 + \Delta \lambda) P_0
$$
  
\n
$$
Qesp = (1 + \Delta \lambda) Q_0
$$
\n(5.42)

onde *P<sup>0</sup>* e *Q<sup>0</sup>* são as potências ativa e reativa inicias do sistema. Reescrevendo [\(5.42\):](#page-20-0)

<span id="page-20-1"></span>
$$
\Delta P = \Delta \lambda P_0
$$
\n
$$
\Delta Q = \Delta \lambda Q_0
$$
\n(5.43)

Tem-se também, que a variação das variáveis de estado:

<span id="page-20-2"></span>
$$
\begin{bmatrix} \Delta \theta \\ \Delta V \end{bmatrix} = J^{-1} \begin{bmatrix} \Delta P \\ \Delta Q \end{bmatrix}
$$
 (5.44)

O vetor tangente é:

<span id="page-20-3"></span>
$$
VT = \left[\frac{\Delta\theta}{\Delta V}\right] \frac{1}{\Delta\lambda} \tag{5.45}
$$

Substituindo [\(5.43\)](#page-20-1) em [\(5.44\)](#page-20-2) e substituindo a equação resultante em [\(5.45\):](#page-20-3)

<span id="page-20-4"></span>
$$
VT = J^{-1} \begin{bmatrix} P_0 \\ Q_0 \end{bmatrix} \tag{5.46}
$$

Com esta formulação é possível analisar a sensibilidade das variáveis de estado em relação ao crescimento de carga. Além disso, o VT pode ser utilizado para determinar a barra crítica do sistema [10], que é barra referente ao maior componente do VT de [\(5.46\).](#page-20-4) Além disso, ele é utilizado para calcular o passo previsor no método da continuação [11], que traça a trajetória de um sistema de um ponto de equilíbrio estável até o seu limite de carregamento.

# **5.4. Índice L [12]**

Para a compreensão do Índice L (IL) será estudado o comportamento estático de um sistema eléctrico com duas barras, conforme a [Figura 5.10.](#page-21-0)

Da análise do circuito elétrico, pode-se escrever as seguintes equações:

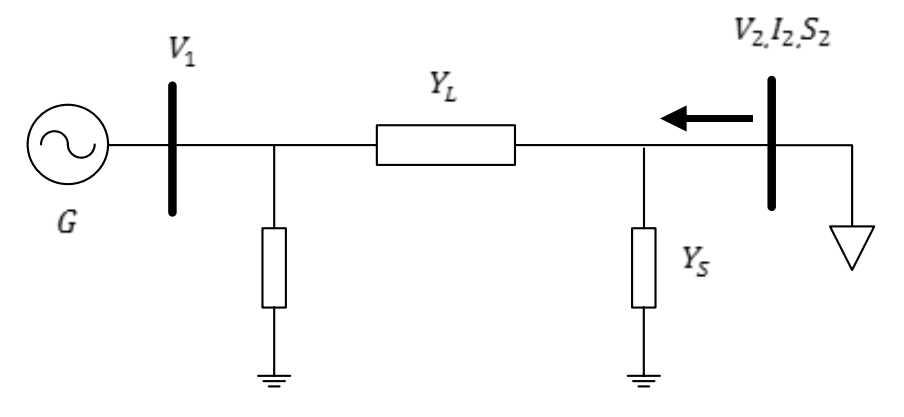

<span id="page-21-0"></span>**Figura 5.10: Sistema de um Gerador e uma Carga Simples.**

$$
\dot{I}_2 = \dot{V}_2 \dot{Y}_S + (\dot{V}_2 - \dot{V}_1) \dot{Y}_L = \frac{\dot{S}_2}{\dot{V}_2}
$$
(5.47)

$$
\dot{S}_2 = \dot{V}_2^2 \dot{Y}_S + V_2^2 \dot{Y}_L - \dot{V}_2 \dot{V}_1 \dot{Y}_L = \dot{V}_2^2 \dot{Y}_{22} + \dot{V}_0 \dot{V}_2 \dot{Y}_{22}
$$
\n(5.48)

<span id="page-21-1"></span>
$$
\dot{Y}_{22} = \dot{Y}_S + \dot{Y}_L \tag{5.49}
$$

$$
\dot{V}_0 = -\frac{\dot{Y}_L}{\dot{Y}_L + \dot{Y}_S} \dot{V}_1
$$
\n(5.50)

se que 
$$
\frac{\dot{S}_2}{\dot{Y}_{22}} = a + jb
$$
.  
\n $\frac{\dot{S}_2}{\dot{Y}_{22}} = a + jb = V_2^2 + \dot{V}_0 \dot{V}_2 =$ \n $V_2^2 + V_0 V_2 \cos(\delta_0 - \delta_2) + jV_0 V_2 \sin(\delta_0 - \delta_2)$ \n(5.51)

Como  $\dot{V}_0 = V_0 \angle \delta_0$ 

<span id="page-22-5"></span><span id="page-22-0"></span>
$$
\cos(\delta_0 - \delta_2) = \frac{a - V_2^2}{V_0 V_2}
$$
\n(5.52)

<span id="page-22-2"></span><span id="page-22-1"></span>
$$
Sen(\delta_0 - \delta_1) = \frac{b}{V_0 V_2}
$$
\n(5.53)

Elevando ao quadrado [\(5.52\)](#page-22-0) e [\(5.53\):](#page-22-1)

$$
V_0^2 V_2^2 = (a - V_1^2)^2 + b^2 = a^2 - 2aV_1^2 + V_1^4 + b^2
$$
 (5.54)

Resolvendo [\(5.54\),](#page-22-2) tem-se:

<span id="page-22-3"></span>
$$
V_2 = \sqrt{\frac{V_0^2}{2} + a \pm \sqrt{\frac{V_0^4}{4} + aV_0^2 - b^2}}
$$
\n(5.55)

Quando 
$$
\sqrt{\frac{V_0^4}{4} + aV_0^2 - b^2} = 0
$$
,  $V_2 \notin \text{a tensão no ponto de colapso na}$ 

barra 2. É o ponto de máximo carregamento, só há uma solução para [\(5.55\).](#page-22-3)

Também com [\(5.52\)](#page-22-0) e [\(5.53\)](#page-22-1) pode-se considerar que:

<span id="page-22-4"></span>
$$
f(V_2, \delta) = V_0 V_2 \cos \delta + V_2^2 = a
$$
  
g(V<sub>2</sub>, \delta) = V<sub>0</sub>V<sub>2</sub>sen\delta = b (5.56)

A matriz Jacobiano se obtém de forma simples:

$$
\boldsymbol{J} = \begin{bmatrix} 2V_1 + V_0 \cos \delta & V_1 V_0 \sin \delta \\ V_0 \sin \delta & V_1 V_0 \cos \delta \end{bmatrix}
$$
(5.57)

Então, se a tensão na barra 1 está em colapso, as equações [\(5.56\)](#page-22-4) não terão solução e o determinante da matriz Jacobiano será igual a zero (matriz singular).

$$
det(\mathbf{J}) = 2V_2^2 V_0 \cos \delta + V_2 V_0^2 = 0
$$
\n(5.58)

Operando [\(5.58\):](#page-23-0)

<span id="page-23-0"></span>
$$
\frac{V_2 \cos \delta}{V_0} = \text{Re}\left\{\frac{\dot{V}_2}{\dot{V}_0}\right\} = -\frac{1}{2}
$$
\n(5.59)

Dividindo [\(5.48\)](#page-21-1) por  $V_2^2 Y_{22}$ *:* 

<span id="page-23-3"></span><span id="page-23-2"></span><span id="page-23-1"></span>
$$
\frac{\dot{S}_2}{V_2^2 \dot{Y}_2} = 1 + \frac{\dot{V}_0}{\dot{V}_2}
$$
\n(5.60)

O ponto de colapso acontece quando se cumpre [\(5.59\),](#page-23-1) o que implica 2  $\mathbf{0}$ 1  $\overline{c}$  $\frac{\dot{V}_2}{\dot{V}_0} = -\frac{1}{2} + jc$ , por tanto:

$$
\left| 1 + \frac{\dot{V}_0}{\dot{V}_2} \right| = \left| 1 + \frac{1}{-\frac{1}{2} + jc} \right| = \left| \frac{\frac{1}{2} + jc}{-\frac{1}{2} + jc} \right| = 1
$$
\n(5.61)

Para [\(5.60\)](#page-23-2) e [\(5.61\),](#page-23-3) se define um índice de estabilidade de tensão:

$$
L = \left| 1 + \frac{\dot{V_0}}{\dot{V_2}} \right| = \left| \frac{\dot{S}_2}{V_2^2 \dot{Y}_{22}} \right| = \frac{S_2}{V_2^2 Y_{22}}
$$
(5.62)

Deste modo, obtém-se um índice que pode ser usado para avaliar o problema de estabilidade de tensão, mais especificamente, um indicador de risco de quão perto se está de um colapso de tensão. Quando o índice é igual a zero, não se tem problemas de tensão. Quando o índice é igual a 1, a barra em análise está em colapso.

# **5.4.1. Índice L para Sistemas Multi-nó**

$$
I_{\text{sistema}} = \begin{bmatrix} I_C \\ I_G \end{bmatrix} = \begin{bmatrix} Y_{CC} & Y_{CG} \\ Y_{GC} & Y_{GG} \end{bmatrix} \begin{bmatrix} V_C \\ V_G \end{bmatrix} = Y_{\text{sistema}} V_{\text{sistema}} \qquad (5.63)
$$

onde o subscritos *C* e *G* fazem referência à barra de carga e à barra com geração. Rearranjando:

<span id="page-24-0"></span>
$$
\begin{bmatrix} V_C \\ I_G \end{bmatrix} = \begin{bmatrix} Z_{CC} & -Z_{CC}Y_{CG} \\ Y_{GC}Z_{CC} & Y_{GG} - Y_{GC}Z_{CC}Y_{GC} \end{bmatrix} \begin{bmatrix} I_C \\ V_G \end{bmatrix}
$$
(5.64)

Sabendo-se que  $Z_{cc} = Y_{cc}^{-1}$  e simplificando (5.64):

$$
\begin{bmatrix}\nZ_{CC} & -Z_{CC}Y_{CG} \\
Y_{GC}Z_{CC} & Y_{GG} - Y_{GC}Z_{CC}Y_{GC}\n\end{bmatrix} = \begin{bmatrix}\nZ_{CC} & F_{CG\partial} \\
K_{GC} & Y_{GG}\n\end{bmatrix}
$$
\n(5.65)

Para qualquer barra de carga *j*, a tensão pode ser calculada rescrevendo [\(5.64\)](#page-24-0) e [\(5.65\)](#page-24-1), e definindo  $F_{ji} = -Z_{CC}Y_{CG.}$ 

<span id="page-24-1"></span>
$$
\dot{V}_j = \sum_{i \in \alpha C} Z_{ji} \dot{I}_i + \sum_{i \in \alpha G} F_{ji} V_i
$$
\n(5.66)

que também se pode escrever da forma:

<span id="page-25-0"></span>
$$
V_j^2 + \dot{V}_{0j}\dot{V}_j^* = \frac{\dot{S}_j^*}{\dot{Y}_{jj}^*}
$$
 (5.67)

Substituindo a tensão equivalente  $\dot{V}_{0j}$  , a transformada da admitância  $\dot{Y}^*_{jj}$  e, a transformada da potência  $S_i$ , tem-se:

$$
\dot{V}_{0j} = -\sum_{i \in \alpha G} \dot{F}_{ji} \dot{V}_i
$$
\n(5.68)

$$
\dot{Y}_{jj}^* = \frac{1}{\dot{Z}_{jj}}\tag{5.69}
$$

Note-se que  $S_i^*$ *j S* tem duas partes

<span id="page-25-1"></span>
$$
\dot{S}_j^* = \dot{S}_j + \dot{S}_j^{corr}
$$
\n(5.70)

Onde  $S_i^{corr}$  $S_j^{corr}$   $\epsilon$ :

$$
\dot{S}_{j}^{corr} = \left(\sum_{\substack{i \in \alpha C \\ i \neq j}} \frac{\dot{Z}_{ji}^{*}}{\dot{Z}_{jj}^{*}} \frac{\dot{S}}{\dot{V}}\right) \dot{V}_{j}
$$
(5.71)

Desse modo vê-se como a tensão nodal  $\overrightarrow{V}_j^*$  é afetada por uma potência nodal \*  $S_i^*$ <sub>j</sub> e uma potência equivalente  $S_i^{corr}$  $S_j^{corr}$  que se deriva para outras cargas do sistema. Também é evidente que nenhuma das barras *j* são particularmente marcadas por uma mudança de carga, as mudanças de carga podem ter lugar em qualquer barra.

A característica notável de [\(5.67\)](#page-25-0) é que sua estrutura é a mesma da equação [\(5.51\).](#page-22-5) A diferença entre as duas equações encontra-se no equivalente da tensão  $V_{0j}$  e na potência nodal  $S_j^*$  $S_j$ . A tensão equivalente  $V_{0j}$  não é constante, mas só muda levemente, porque as tensões dos gerados devem permanecer quase constantes em carga variável.

Um índice local  $L_i$  pode ser desenvolvido para cada barra *j*.

$$
L_j = 1 + \frac{\dot{V}_{0j}}{\dot{V}_j} = \frac{S_j^*}{Y_{jj} V_j^2}
$$
\n(5.72)

Para uma situação estável, aquém do máximo carregamento, a condição *L<sup>j</sup>* < 1 não pode ser violada.

Desta maneira é evidente que o índice de estabilidade de tensão em uma barra de carga é influenciado principalmente pelo equivalente de carga, que tem duas partes, a carga própria *j* e as contribuições das outras barras de carga, como em [\(5.71\).](#page-25-1) Quando o nível de carregamento de uma barra muda, o *IL* percebera a influência desta mudança. Dito de outra forma, o problema de estabilidade de tensão, é um problema de todo o sistema, e não local e, portanto, através de [\(5.71\)](#page-25-1) qualquer contribuição de uma barra de carga poderá ser atualizada e calculada.

#### **5.5. Análise de Autovalores e Autovetores**

As características do fenômeno de estabilidade de tensão de um sistema podem ser identificadas pela análise dos autovalores da matriz Jacobiano reduzida  $J_R^Q$  definida em [\(5.73\).](#page-27-0) Esta matriz é obtida supondo que haja apenas variação incremental de potência reativa no sistema. Assim, tem-se a relação entre o vetor de variação incremental de potência reativa e o vetor de variação do módulo da tensão nas barras. A matriz *J<sup>R</sup> Q* é denominada matriz de sensibilidade *Q-V* e seus autovalores para casos reais não possuem parte imaginária considerável [1].

<span id="page-27-0"></span>
$$
\begin{bmatrix} J_{p\theta} & J_{pV} \\ J_{Q\theta} & J_{QV} \end{bmatrix} \begin{bmatrix} \overline{\Delta\theta} \\ \overline{\Delta V} \end{bmatrix} = \begin{bmatrix} 0 \\ \overline{\Delta Q} \end{bmatrix}
$$
(5.73)

$$
(J_{QV} - J_{Q\theta} \cdot J_{P\theta}^{-1} \cdot J_{PV}) \overline{\Delta V} = \overline{\Delta Q} \rightarrow \overline{\Delta Q} = J_R^Q \overline{\Delta V}
$$

Pode-se observar, utilizando a fórmula de Schur [\(5.74\),](#page-27-1) que a matriz Jacobiano completa *J* se torna singular no mesmo ponto em que ou a matriz *Q*  $J_R^{\mathcal{Q}}$ ou a matriz  $J_{p\theta}$  também se torna singular. Se o estudo é de estabilidade de tensão, considerando que não há problemas quanto à estabilidade angular do sistema, temse  $det[J_P^{\beta}] \neq 0$ . Assim, a matriz Jacobiano completa *J* se torna singular quando a matriz reduzida  $J_R^Q$  se torna singular [13].

$$
\begin{bmatrix} J_{p\theta} & J_{p\theta} \\ J_{Q\theta} & J_{Q\theta} \end{bmatrix} \begin{bmatrix} \overline{\Delta\theta} \\ \overline{\Delta V} \end{bmatrix} = \begin{bmatrix} 0 \\ \overline{\Delta Q} \end{bmatrix} \rightarrow det[J] = det[J_{p\theta}].det[J_R^Q] \quad (5.74)
$$

onde;

<span id="page-27-1"></span>
$$
J_R^Q = (J_{QV} - J_{Q\theta} J_{P\theta}^{-1} J_{PV})
$$
\n(5.75)

Pode-se decompor a matriz Jacobiano reduzida nas matrizes <sup>Α</sup> (matriz diagonal de autovalores de  $J_R^Q$ ), *W* (matriz de autovetores à esquerda) e *U* (matriz de autovetores à direita), onde:

<span id="page-27-3"></span><span id="page-27-2"></span>
$$
J_R^Q = U.A.W
$$
\n<sup>(5.76)</sup>

Como é possível normalizar os autovetores tal que  $W<sup>1</sup>=U$ , tem-se a partir de [\(5.73\)](#page-27-0) e [\(5.76\):](#page-27-2)

$$
J_R^Q = U.A.W ; \overline{\Delta Q} = J_R^Q \overline{\Delta V}
$$
 (5.77)

$$
\overline{\Delta V} = U.A^{-1}.W.\overline{\Delta Q}
$$
\n(5.78)

$$
\overline{\Delta V} = \sum_{i=1}^{n} \frac{u_i w_i^t}{\sigma_i} \overline{\Delta Q} = \sum_{i=1}^{n} \frac{P_i}{\sigma_i} \overline{\Delta Q}
$$
(5.79)

Onde *u<sup>i</sup>* e *w<sup>i</sup>* são, respectivamente, os autovetores à esquerda e à direita associados ao autovalor  $\sigma_i$ . A matriz  $P_i$  é definida como a matriz dos fatores de participação (FP) associados com *i-*ésimo modo.

São definidos em  $(5.80)$  o vetor de variação modal de tensão  $\overline{v}$ , o vetor de variação modal da potência reativa  $\bar{q}$  e a relação entre eles. Para  $Re(\sigma_i) > 0$ , os *i*ésimos componentes dos vetores da tensão modal e da potência reativa estão na mesma direção, ou seja, um incremento positivo de potência reativa provoca um aumento na tensão da barra, indicando que o sistema está num ponto de operação estável. Por outro lado, no caso de  $Re(\sigma_i) < 0$ , um incremento de potência reativa causa um decréscimo de tensão na barra, indicando que o sistema está operando num ponto instável. Na situação onde  $Re(\sigma_i) = 0$ , o sistema atingiu o seu limite de estabilidade de tensão, já que para qualquer pequena variação de tensão é necessária uma injeção imensa de potência reativa na barra [14].

 $\epsilon$   $\tau$ 

<span id="page-29-0"></span>
$$
\overline{\Delta V} = U.A^{-1}.W.\overline{\Delta Q}
$$
  
\n
$$
W.\overline{\Delta V} = A^{-1}.W.\overline{\Delta Q} \rightarrow \begin{Bmatrix} \overline{v} = W.\overline{\Delta V} \\ \overline{q} = W.\overline{\Delta Q} \end{Bmatrix}
$$
  
\n
$$
\overline{v} = A^{-1}.\overline{q} \rightarrow v_i = \frac{1}{\sigma_i}q_i
$$
 (5.80)

Para obter o vetor de fatores de participação (FP), os seguintes passos básicos podem ser seguidos:

- i) a partir dos valores da matriz Jacobiano calculada no fluxo de potência, calcule-se a matriz  $J_R^Q$  por meio das equações [\(5.74\)](#page-27-1) e [\(5.75\);](#page-27-3)
- ii) partindo da matriz  $J_R^Q$  obtida no passo anterior e da equação [\(5.76\),](#page-27-2) calcula-se as matrizes *A* de autovalores e *U* e *W* de autovetores;
- iii) identifica-se as colunas das matrizes *U* e *W* correspondentes ao menor autovalor encontrado, ou seja, o menor autovalor λ*<sup>i</sup>* da matriz *A*;
- iv) calcula-se o fator de participação *FP* não normalizado a partir dos produtos entre os elementos correspondentes das colunas *U* e *W*, definidas no passo anterior, ou seja, cada elemento *i* dos *n* elementos do vetor do fator de participação não normalizado é obtido de acordo com a Equação **(**[5.81\):](#page-29-1)

<span id="page-29-1"></span>
$$
fp_i = u_i w_i \tag{5.81}
$$

v) finalmente, normaliza-se o vetor obtido no passo anterior e obtém-se o vetor de fatores de participação *FP* final.